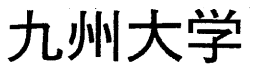

 $1997.6.25$ 

大型計算機センターニュース

福岡市東区箱崎六丁目10番1号 九州大学大型計算機センター

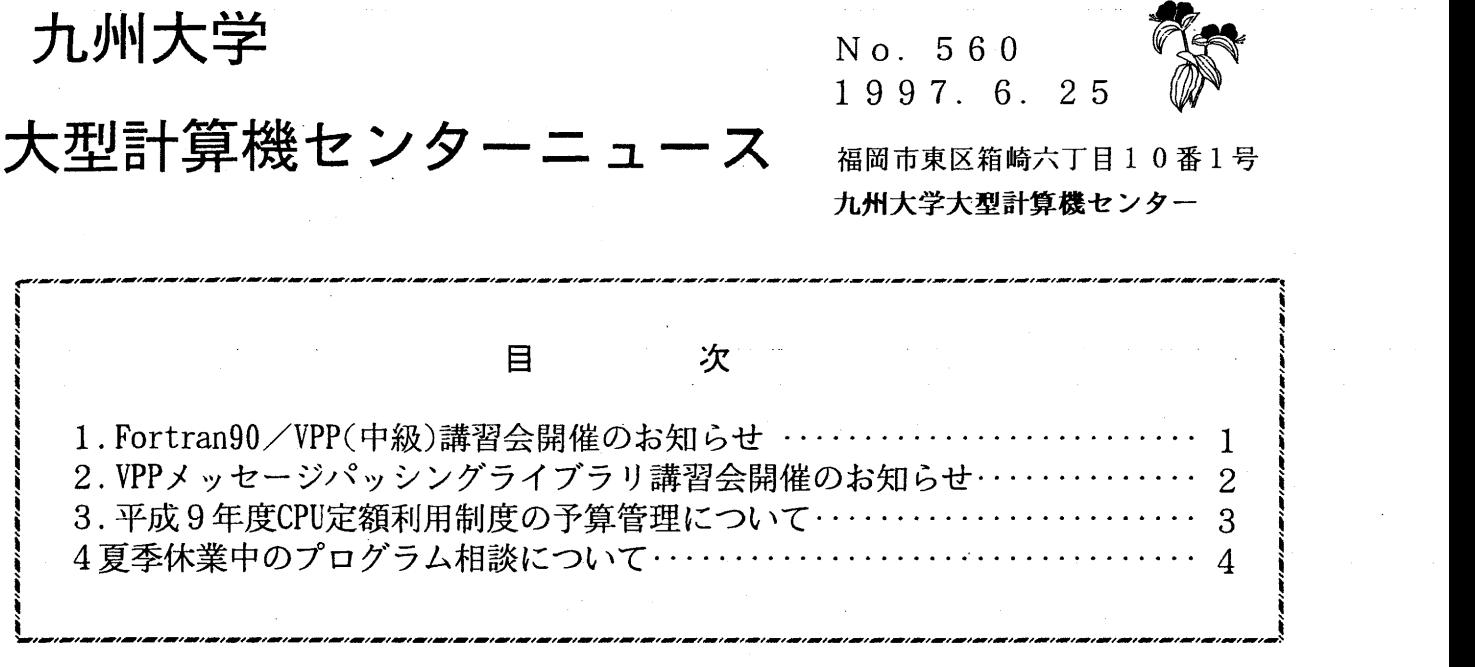

大型計算機センターWWWホームページ http://www.cc.kyushu-u.ac. jp

1. Fortran90/VPP(中級)講習会開催のお知らせ

標記講習会を下記の要領で開催,します。希望者は,共同利用掛 (092-642-2305) あてにお申し 込みください。

記

- 7月7日(月)及び7月28日(月) (13時30分~16時30分)の •日 時 2回開催しますので、希望者は都合の良い日に1回受講してください
- $13$  時 0 0 分~ 1 3 時 2 0 分 ・受付時間
- ・対 センター利用経験者で Fortran90/VPPによる並列プログラミング 象 の基礎知識をお持ちの方
- 4 0 ・募集人員
- ・内 容 VPP700/56におけるFortran90/VPPによる並列プログラ ミングについての中級レベルの解説

初級コースに比べて,データ転送コーディング,プログラミング手順,サンプ ルプログラムについての説明を主に行います(テキストは同一のものを使用し ます)

初級レベルの質問にも対応します

## ・会 大型計算機センター・多目的講習室 (3階)

・テキスト センターで用意

・時間割

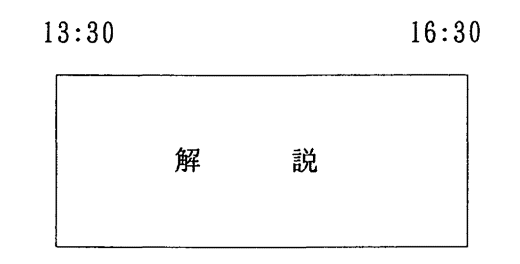

.申込期間  $6$ 月26日(木) ~ 7月2日(水) (なお,募集定員に達し次第締め切ります)

2. VPPメッセージパッシングライブラリ講習会開催のお知らせ

標記講習会を下記の要領で開催します。希望者は共同利用掛 (092-642-2305)あてにお申し 込みください。

記

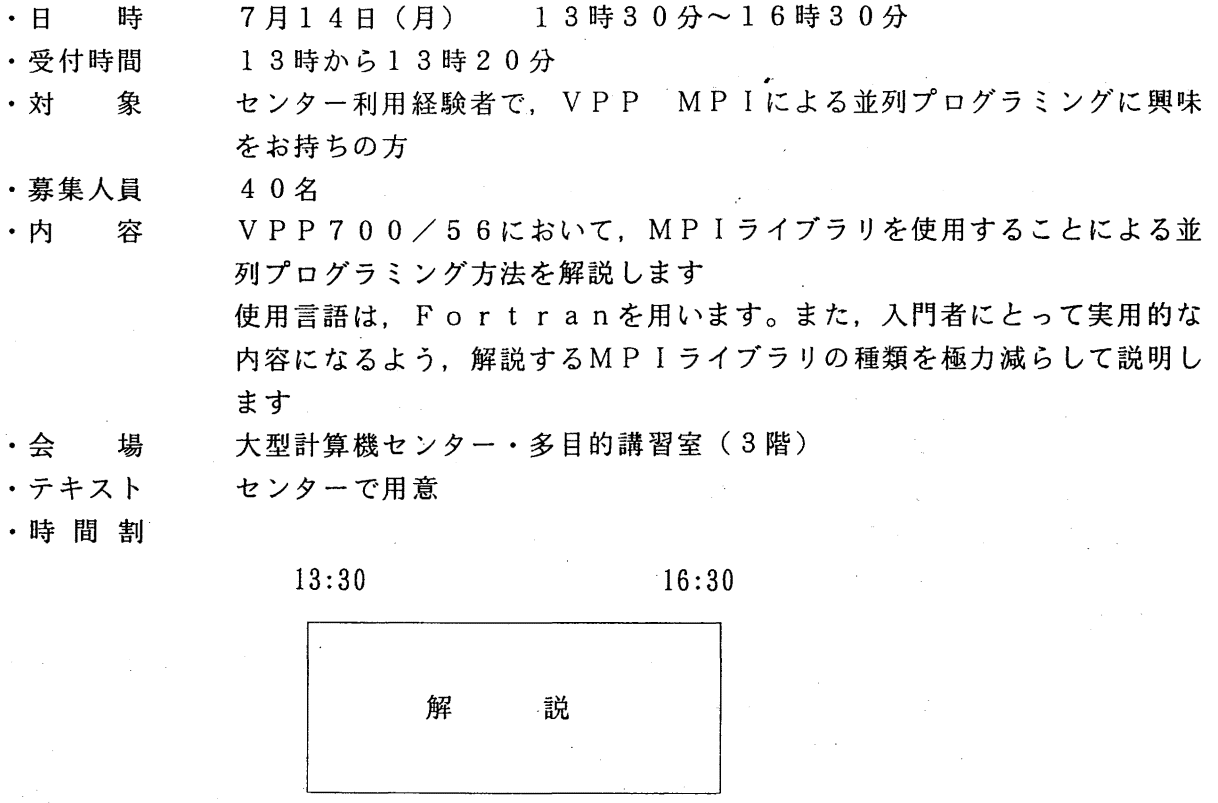

・申込期間 7月1日(火)~ 7月7日 (月) (なお,募集定員に達し次第締め切ります)

 $-2-$ 

## 3. 平成9年度 CPU 定額利用制度の予算管理について

平成9年度CPU定額利用制度の試行運用を平成9年4月1日より実施し、現在、多数の利用者の方々にご 利用いただいているところですが、「予算管理」に関する情報が不明確であり、ご不便をおかけして います。そこで、CPU定額利用制度を利用している場合の予算管理の方法について以下に説明します。

LOGOFF 時や utfee コマンドで表示される負担金情報は、現在の負担金額の目安となります。

しかし、CPU定額利用制度の利用者の場合、先の情報には CPU 負担金額を通常どおり加算している ために、目安とすることができません。

MSP(kyu-msp)上では、前日までの負担金情報を表示する CHARGE コマンドを公開しています。この コマンドが表示する情報はCPU定額利用制度を考慮していますので、前日までの負担金額の目安とする ことができます。

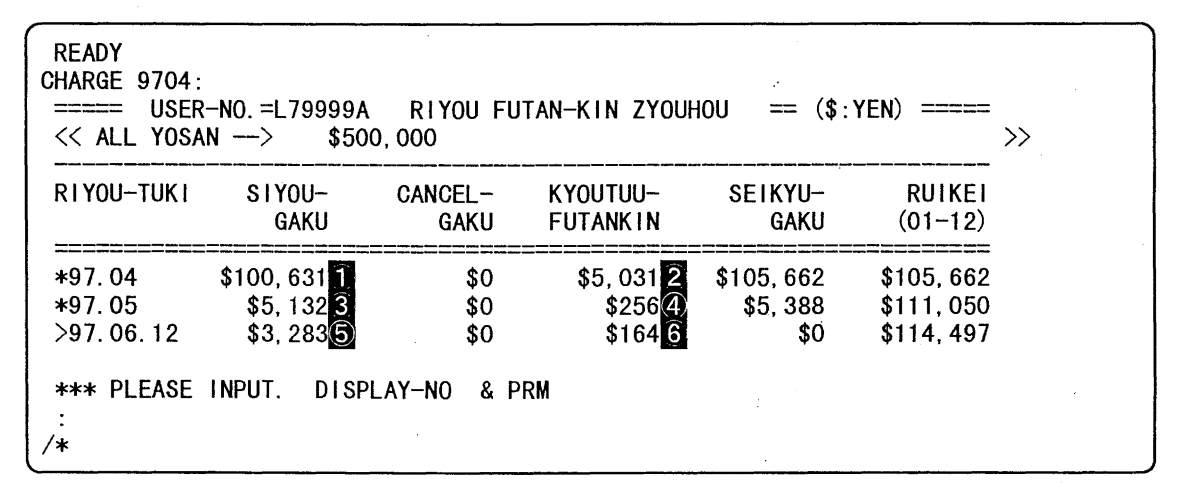

上の表示で, CHARGE コマンドが示す負担金額は 114,497 円です。  $(1+2+3+4+5+6)=100,631+5,031+5,132+256+3,283+164=114,497$ 

UXP(kyu-cc)上では、CHARGE コマンドに相当するコマンドはありませんが、利用者は、utfee コマ ンドと teigaku コマンドとの情報から計算することができます。ただし、これらのコマンドの情報元 となるファイルは、毎月始めの負担金処理の後、前月までの負担金額で調整していますので、正しく 計算できない期間(月始めの1週間程度)があります。また、CHARGE コマンドの表示とは若干異なり ますが、ご容赦ください。

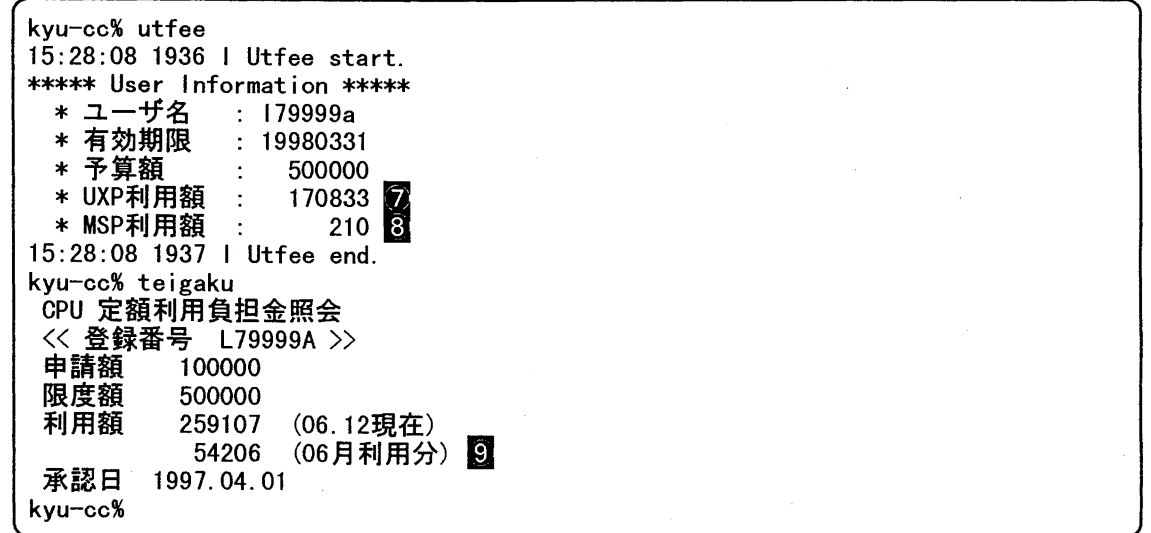

上の表示で,現在の負担金額は 171,043 円です。

 $\textcircled{7} + \textcircled{8} = 170,833 + 210 = 171,043 \text{ } \textup{H}$  (i) これは、今月分のCPU利用額とそれに対する共通負担金(5%) 56,916 円を含んでいます。  $\textcircled{9}$  × 1. 05 = 54, 206 × 1. 05 = 56, 916 円 ① 従って,現在の負担金額は約 114,127円ということになります。  $\textcircled{1}$  –  $\textcircled{1}$  = 171, 043 – 56, 916 = 114, 127 円

(システム運用掛ダイヤルイン 092-642-2307)

4. 夏季休業中のプログラム相談について

 $\bar{z}$ 

夏季休業中は,下記によりプログラム相談を行います。

記

-4-

- ・期間 ・曜日  $7 7 1 1 1 1 (4) ~ ~ ~ ~ ~ ~ ~ ~ ~ ~ \ 9 1 1 0 1 (1)$ 月曜日・水曜日・金曜日
- ・時間  $14:40 \sim 16:10$

(共同利用掛 ダイヤルイン 092-642-2305)